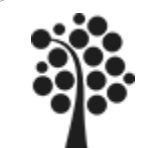

## INNEHÅLL SQL DEL 3

- $\checkmark$  Subqueries underfrågor
- $\checkmark$  Subqueries i SELECT
- $\checkmark$  Subqueries i WHERE

Chapter 12.

Beginning SQL Server 2008 for Developers

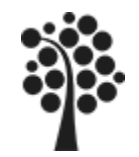

# SUBQUERIES I SELECT

Antag att du vill ha en lista på Kundid, Namn och Antal fakturor som en kund har. Det flera olika sätt att ta fram det men det kan se ut så här:

**SELECT** Kundid, Namn, (**SELECT** COUNT(\*) **From** Faktura

**WHERE** Kund.Kundid=Faktura.Kundid) as antalFakturor

**From** Kund;

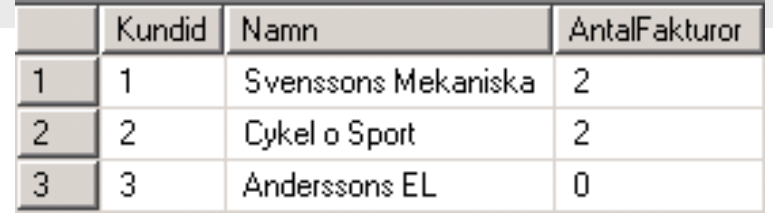

När handlade våra kunder senast

**SELECT** Kundid, Namn, (**SELECT** MAX(Datum) **From** Faktura **WHERE** Kund.Kundid=Faktura.Kundid) as Senast **From** Kund; Kundid Namn Senast Svenssons Mekanis... 2007-12-21. Cykel o Sport 2007-11-21. 2 -2 3 3 Anderssons EL **NULL** 

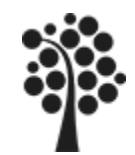

SUBQUERIES I SELECT FORTS….

Hur många fakturor har skapats under oktober, november och december?

#### **SELECT**

**(SELECT** COUNT(\*) **FROM** Faktura **WHERE** Faktura.Datum Between '2007-10-01' AND '2007-10-31') Oktober, (**SELECT** COUNT(\*) **FROM** Faktura **WHERE** Faktura.Datum Between '2007-11-01' AND '2007-11-30') November, **(SELECT** COUNT(\*) **FROM** Faktura **WHERE** Faktura.Datum Between '2007-12-01' AND '2007-12-31') December;

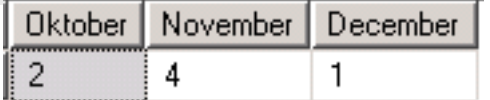

 $\mathcal{R}$ 

 $12$ 

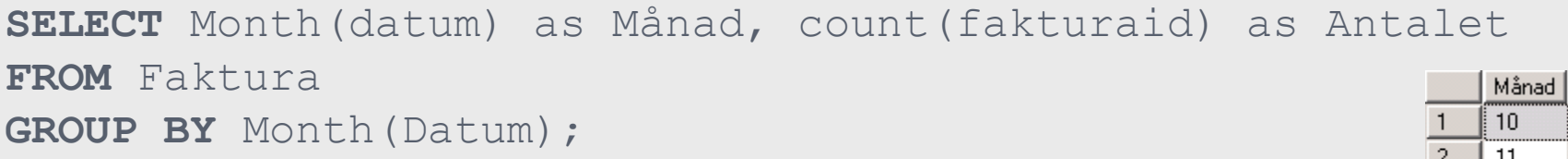

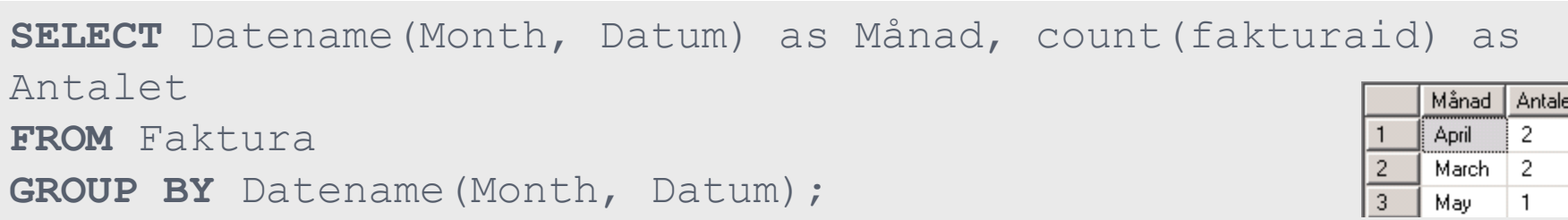

Antalet

 $\mathbf{1}$ 

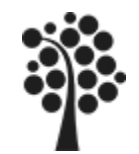

## SUBQUERIES I WHERE

Ett sätt att finna ut vilka kunder som inte har köpt något, dvs vilka som inte finns i Fakturatabellen.

**SELECT** Kundid, Namn, Postnr, Ort **From** Kund **WHERE** Kundid NOT IN(SELECT DISTINCT KundID From Faktura);

**SELECT DISTINCT KundID From Faktura** 

Skapar en lista med de Kundid som finns i Faktura. Ett kundid kommer bara med en gång (DISTINCT)

**WHERE Kundid NOT IN** Ger att de Kundid som inte finns i listan visas.

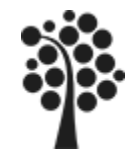

Hur många artiklar ligger över genomsnittet av vårt lagervärde?

```
SELECT AVG(Antal*Pris)
From Artikel;
```

```
SELECT Artikelid, Artnamn
From Artikel
WHERE Antal*Pris > (SELECT AVG(Antal*Pris) From artikel);
```
**Antal\*pris jämförs med aggreatvärdet AVG(Antal\*Pris) som ger medelvärdet på lagervärdet för alla artiklar.**

```
SELECT Artikelid, Artnamn, 
(SELECT AVG(Antal*Pris) From artikel) as Medel
From Artikel
WHERE Antal*Pris > (SELECT AVG(Antal*Pris) From artikel);
```
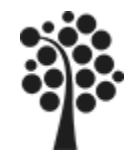

## SUBQUERIES I SAMBAND MED UPDATE

Att köra en uppdatering av priset i fakturarad med data ur tabellen Artikel kan se ut på följande.

I första fallet så uppdateras endast artikel med Artikelid 101 I andra fallet så uppdateras alla artiklar

```
UPDATE Fakturarad SET Pris = 
   (SELECT Pris 
    From Artikel 
    WHERE Fakturarad.Artikelid=Artikel.Artikelid)
WHERE Artikelid=101;
```

```
UPDATE Fakturarad SET Pris = 
   (SELECT Pris 
    From Artikel 
    WHERE Fakturarad.Artikelid=Artikel.Artikelid);
```
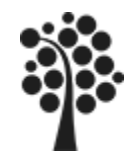

Att läsa in data till en tabell från andra tabeller.

I första fallet så är det till en befintlig temporärtabell (#). I andra fallet skapas temporärtabellen samtidigt med INTO

**INSERT INTO #temp (**namn, Ort, fakturaid, datum, betvillkor**) SELECT** k.namn, k.ort, f.fakturaid, f.datum, f.betvillkor From Kund as K INNER JOIN Faktura As F ON K.kundid=F.kundid;

**SELECT** k.namn, k.Ort, f.fakturaid, f.datum, f.betvilkor **INTO** #temp **From** Kund as K **INNER JOIN** Faktura As F **ON** K.kundid=F.kundid;